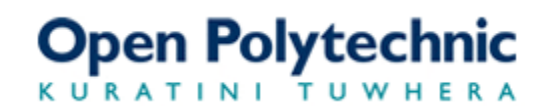

# **72160 Statistical Analysis**

# *Project formatting instructions*

Here's an example of what your report might look like. A covering memo and a Terms of Reference are not required, but a Title page is. Including an Executive Summary or Abstract is optional. You may prefer to use alternative terms (for example Procedure instead of Methodology) in line with reports you have written for other subjects.

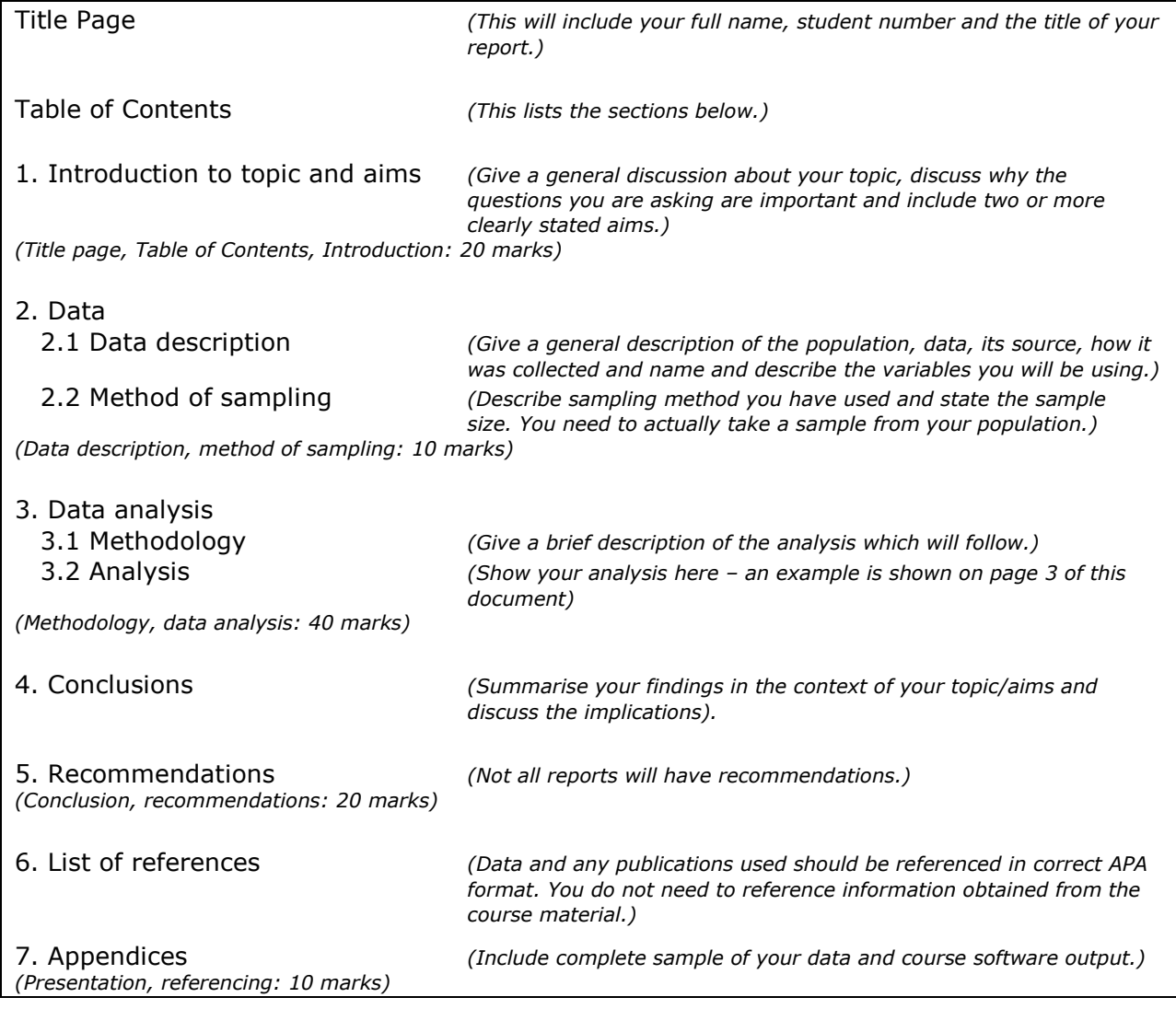

**Headings**: Use bold headings, with larger font for main headings. Imagine this is a business report and you are preparing it for publication.

**Tables**: Tables should be labelled Table 1, Table 2 in the order they occur. This should go above the table and on the following line there should be a title in italics according to APA style requirements.

For example:

Table 1

*Means and standard deviations of cooking times*

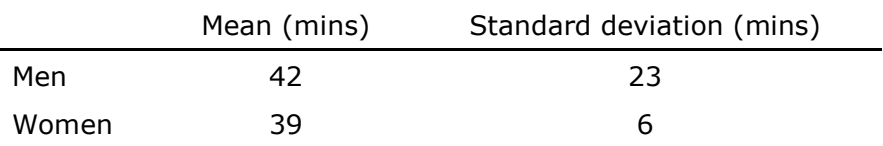

The table must be clear and easily read. Data and headings should be centred. If you are copying summary statistic tables R/RStudio or Shiny applications, delete any unnecessary values, round to an appropriate number of decimal places and put in the units of measurement.

**Graphs**. Graphs should be labelled *Figure 1*, *Figure 2* etc below the graph, with a title. For example

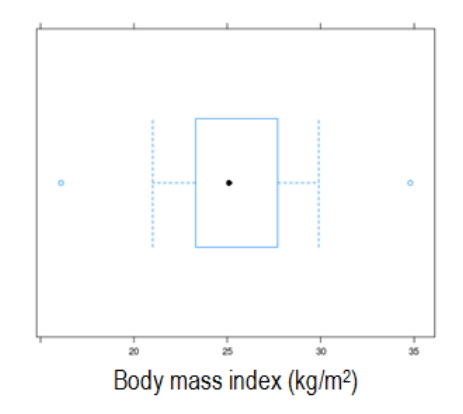

*Figure 1.* Distribution of BMI variable for NZ athletes

**Appendices**. This should start on a new page and be labelled Appendix. If there are more than one, start each on a new page and label as Appendix A, Appendix B etc.

**Page breaks**. As we will be marking online, you need to use page breaks to keep the correct pagination. Use the keyboard shortcut:  $Ctr1 + Enter$  in all versions of Word. Put a page break after your title page, after your Table of Contents and between appendices. Keep all tables on one page, rather than splitting them in the middle.

**Footer**. Insert a footer and include your full name, student number, 72160 Assignment 3 and page numbers in this footer. You should find this on the *Insert* ribbon.

**APA referencing style**. If you refer to any publications, you must cite and reference these correctly.

Here's an example of what the analysis section might look like.

# **3. Data Analysis**

## **3.1 Methodology**

*(Give a brief description of the analysis which will follow)*

## **3.2 Analysis**

## **3.2.1 Comparison of mean cooking times taken by men and women**

To compare the mean times taken by men and women to complete the task of cooking dinner, the side-by-side boxplots were prepared (Figure 1).

*(Insert your graph here)*

#### *Figure 1.* Graph caption goes here

As can be seen, there appears to be little difference in median times, which are around 40 minutes. However, the men have one observation at 240 minutes, which appears to be an outlier. This observation was checked for authenticity, found to be a legitimate value and retained for further analysis. The minimum times are similar for both men and women at around 20 minutes.

The means and standard deviations for cooking time are given in Table 1.

Table 1

*Table title goes here*

*(Insert your table here)*

Although the means are similar, the men's times have more variation.

Using a one-sided alternative hypothesis that men take longer than women, on average, to cook dinner, the hypotheses for this were:

 $H_0: \mu_{w} = \mu_{m}$ 

 $H_a$ :  $\mu_{w}$  <  $\mu_{m}$ 

where  $\mu_w$  and  $\mu_m$  are population mean cooking time for women and men respectively.

The test is valid as the sum of the sample sizes exceeds 40.

A two-sample *t* test  $t(79) = 1.01$ ,  $P = .17$  (see software output in Appendix A) confirms that there is no statistically significant difference in mean cooking times taken by men and women.

#### **3.2.2 Comparison of average number of dishes used by men and women**

…..

# **Reporting results of descriptive and inferential statistics in APA format**

In reporting the results of statistical tests, report the descriptive statistics (means and standard deviations), the test statistic, degrees of freedom, obtained value of the test, and the *p*-value. Test statistics and *p*-values should be rounded to two decimal places. All statistical symbols that are not Greek letters should be italicised (*M*, *SD*, *n*, *t*, *p*, etc.)

Tables are useful if you find that a paragraph has almost as many numbers as words. If you do use a table, do not also report the same information in the text. It's either one or the other.

Use a zero before the decimal point with numbers that are less than 1 when the statistic can exceed 1 (e.g. 0.75 cm). Do not use a zero before a decimal fraction when the statistic cannot be greater than 1 (e.g. correlation, proportion and levels of statistical significance).

**Mean and Standard Deviation** are most clearly presented in parentheses:

In the sample of 100 *Statistical Analysis* students the average Assignment 1 mark was relatively high ( $M = 72.5\%$ ,  $SD = 9.4\%$ ).

In the *Statistical Analysis* course the average Assignment 1 mark for the sample of 100 students was 72.5% (*SD* = 9.4%).

**Percentages** are also most clearly displayed in parentheses with no decimal places:

Nearly half (49%) of participants in the sample were working full time.

## **Correlation**:

The two variables were strongly positively correlated,  $R = .91$ .

Correlation could be presented in the table together with the mean value and standard deviation:

Table 2.

*Means, Standard Deviations, and Correlations in the Crop and Area Dataset*

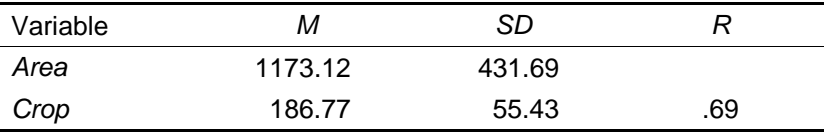

*Note*. *M* and *SD* are used to represent mean and standard deviation, respectively.

**Regression** results are often best presented in a table. APA doesn't say much about how to report regression results in the text. You may use the following format:

 $Crop = 83.13 + 0.09$  *Area*,  $R = .69$ ,  $R^2 = 47\%$ 

Table 3.

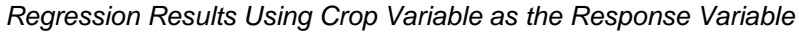

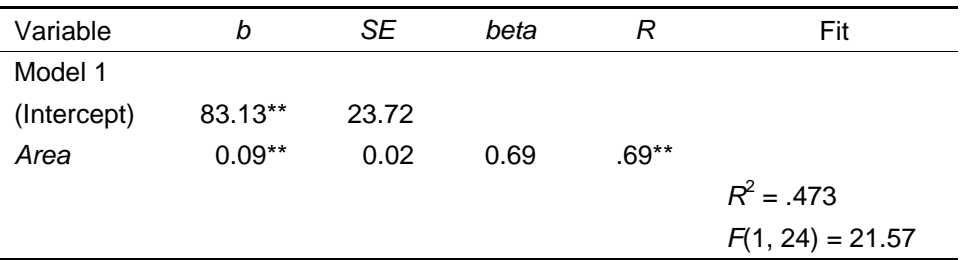

*Note*. \* indicates p < .05; \*\* indicates p < .01.

A significant *b*-weight indicates the beta-weight and semi-partial correlation are also significant.

*b* represents unstandardized regression weights; *SE* represents the standard error of the unstandardized regression weights; *beta* indicates the *beta*-weights or standardized regression weights, *R* is correlation and *R* <sup>2</sup> measures goodness-of-fit of the regression model; *SE*, *beta* and *F*-test are not covered in this course.

**Confidence interval** should be presented in squared parentheses with confidence level:

Mean: *M* = \$300.5, 95% CI [\$255.75, \$344.25]

Proportion: *p* = .55, 95% CI [.45, .65]

#### *p***-values**

*p* = value (no leading zeros); e.g. *p* = .07

 $p < .01$  (if the value is less than .01)

*t***-test** should be include test statistic, degrees of freedom, value of the test and *p*-value, i.e.  $t(df) = value$ , *p*-value:

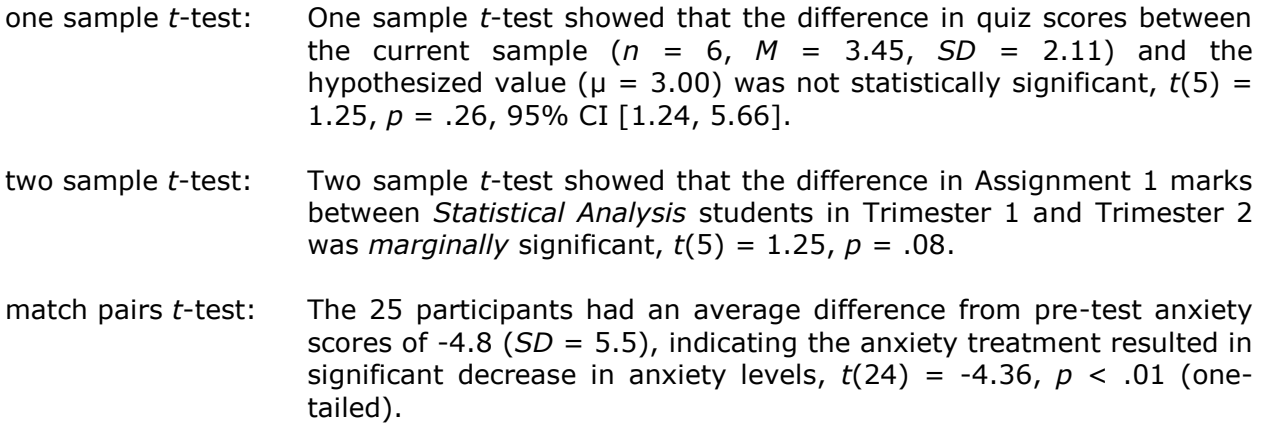

Results of the t-tests could be also presented in a tabular format:

Table 4.

*Two Sample t-tests for Variables in the GymSurvey Dataset by Gender*

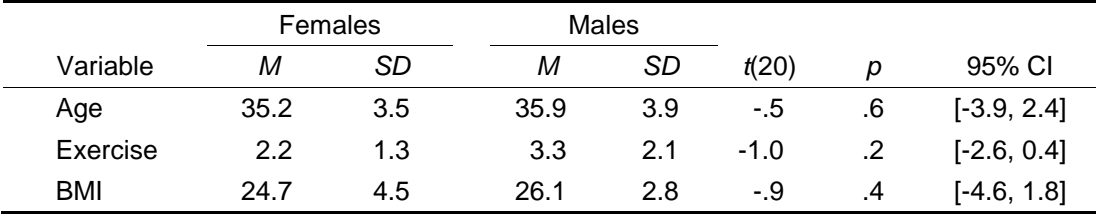

**Chi-square statistics** are reported with degrees of freedom and sample size in parentheses, and *p*-value:

As can be seen by the counts in the two-way table in Table 5, there is a significant relationship between Active Marketing and Growth Rate,  $\chi^2(4, n = 356) = 18.51$ ,  $p <$ .01.

#### Or

Based on the result of the  $\chi^2$ -test:  $\chi^2(4, n = 356) = 18.51, p < .01$  we reject the null hypothesis and conclude that there is an association between application of the active marketing strategy and the growth rate of a company.

#### Table 5.

*Crosstabulation of Active Marketing and Growth Rate*

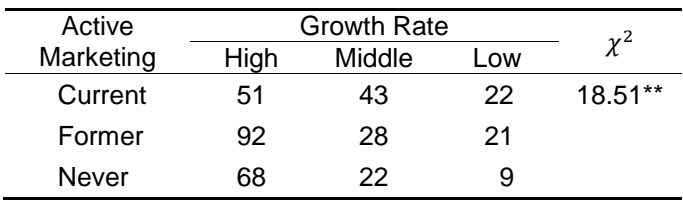

*Note.* \*\*  $p < .01$ .

Based on:

American Psychological Association. (2010). *Publication manual of the American Psychological Association* (6<sup>th</sup> ed.). Washington, DC: Author.